## www.labdeck.com

## *Struve function*

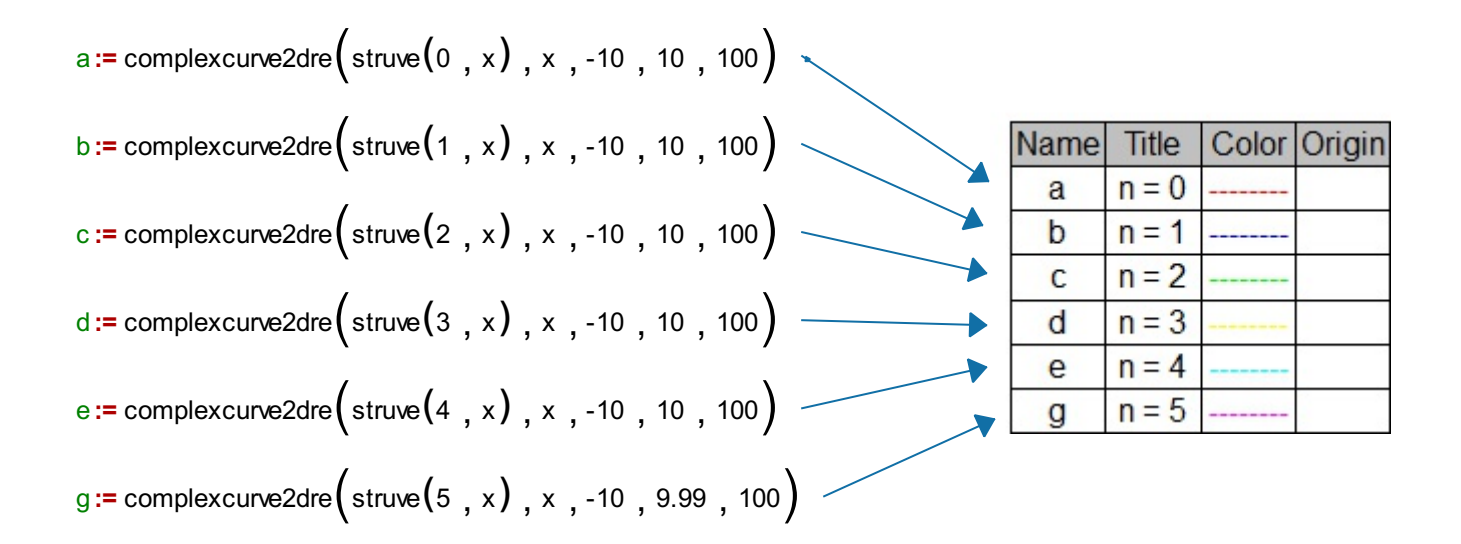

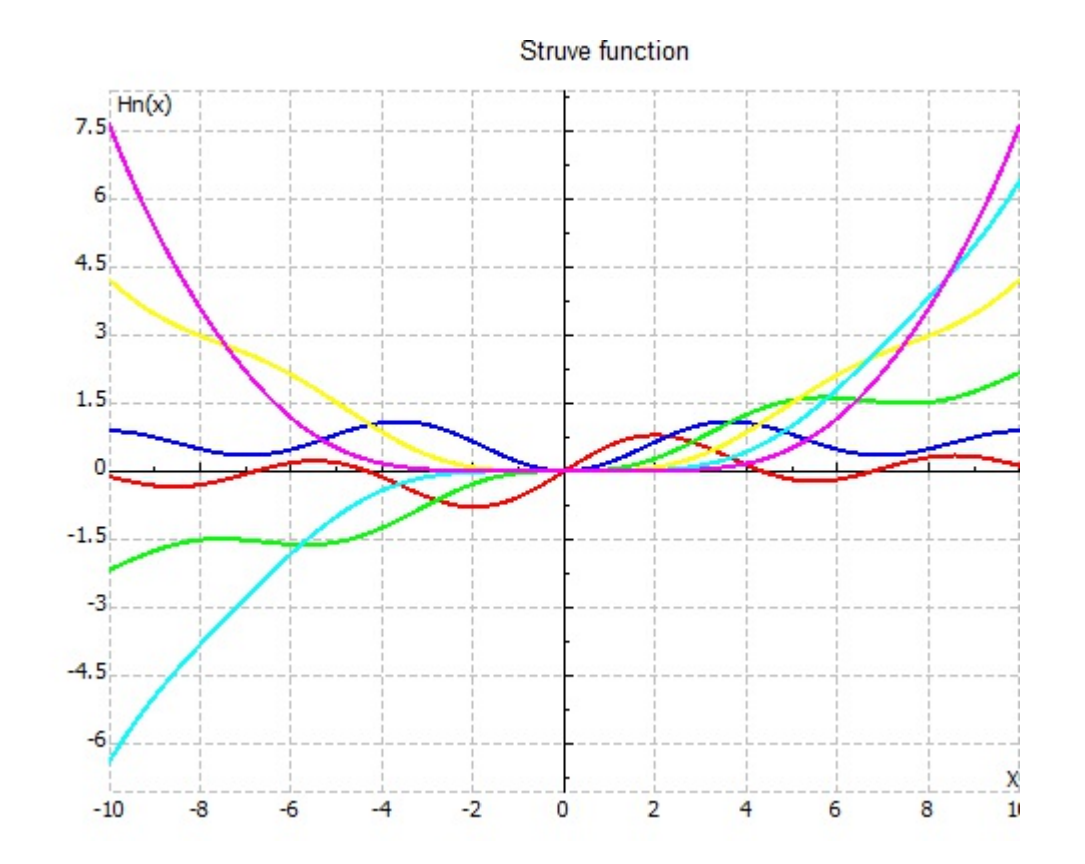